### Distributed Message Service for Kafka

# **SDK Reference**

 Issue
 01

 Date
 2023-11-14

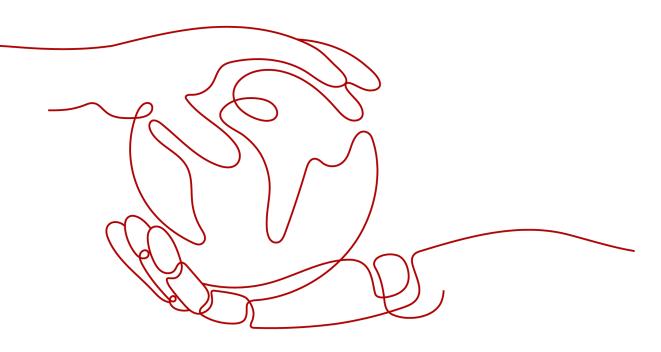

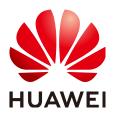

#### Copyright © Huawei Cloud Computing Technologies Co., Ltd. 2023. All rights reserved.

No part of this document may be reproduced or transmitted in any form or by any means without prior written consent of Huawei Cloud Computing Technologies Co., Ltd.

#### **Trademarks and Permissions**

NUAWEI and other Huawei trademarks are the property of Huawei Technologies Co., Ltd. All other trademarks and trade names mentioned in this document are the property of their respective holders.

#### Notice

The purchased products, services and features are stipulated by the contract made between Huawei Cloud and the customer. All or part of the products, services and features described in this document may not be within the purchase scope or the usage scope. Unless otherwise specified in the contract, all statements, information, and recommendations in this document are provided "AS IS" without warranties, guarantees or representations of any kind, either express or implied.

The information in this document is subject to change without notice. Every effort has been made in the preparation of this document to ensure accuracy of the contents, but all statements, information, and recommendations in this document do not constitute a warranty of any kind, express or implied.

## **Contents**

1 SDK Overview......1

# SDK Overview

This document lists the SDK versions provided by Distributed Message Service (DMS) for Kafka and the addresses for obtaining the latest SDK versions.

#### **SDK List**

**Table 1-1** lists the SDKs supported by DMS for Kafka. You can view SDK updates, obtain installation packages, and view user guides in GitHub.

| Programming<br>Language | GitHub Address                | Reference              |
|-------------------------|-------------------------------|------------------------|
| Java                    | huaweicloud-sdk-java-v3       | Java SDK User Guide    |
| Python                  | huaweicloud-sdk-<br>python-v3 | Python SDK User Guide  |
| Go                      | huaweicloud-sdk-go-v3         | Go SDK User Guide      |
| NodeJs                  | huaweicloud-sdk-nodejs-<br>v3 | Node.js SDK User Guide |
| .NET                    | huaweicloud-sdk-net-v3        | .Net SDK User Guide    |
| РНР                     | huaweicloud-sdk-php-v3        | PHP SDK User Guide     |

Table 1-1 SDKs

#### **NOTE**

SDKs listed in **Table 1-1** are for management plane APIs, not for producing and consuming messages. For details about how to use an SDK to produce and consume messages, see **Developer Guide**.